| Cell New<br>E-UTRAN New EPC Old EF   UE eNodeB New MME Serving<br>GW PDN GW Old MI                                                                        |                                                                                                    |
|----------------------------------------------------------------------------------------------------|----------------------------------------------------------------------------------------------------|
| LTE Attach and Default                                                                                                    | Bearer Setup                                                                                                    |
| Generated with EventStudio System Designer - https://www.EventHe                                                                                          | elix.com/EventStudio                                                                                                    |
| This flow describes the setup of an LTE session. The connection est                                                                                       | ablishment progresses through the following phases:                                                                                                    |
| (1)RRC Connection Establishment: The Radio Resource Control laye initiated with a random access with a preamble. This is followed up                      | er establishes a connection between the UE and the eNodeB. This procedure is with RRC connection establishment signaling on the UL-SCH and DL-SCH.                                                                                                    |
| also involves authentication for the UE as well are the Network.                                                                                          | work. MME and Serving Gateway also establish a context for the UE. This phase                                                                                                    |
| Serving GW and PDN Gateway. User data sessions is exchanged on                                                                                            |                                                                                                    |
| Note: Click on messages with blue titles for more details about mess                                                                                      | sage structure.                                                                                                    |
| Random Access Procedure                                                                                                    |                                                                                                    |
| 1:Randomly select<br>a preamble for<br>sending a RACH                                                                                                    | UE picks one of the 64 RACH preambles available in an LTE cell.<br>The preambles are generated from Zadoff-Chu sequences.                                                                                                    |
| 2:Random Access Preamble<br>RACH,<br>Preamble,<br>RA-RNTI                                                                                                 | The terminal initiates a new session with the randomly selected preamble. The message identifies the UE with RA-RNTI.                                                                                                    |
| 3:Random Access Response<br>DL-SCH,<br>RA-RNTI,<br>Timing Advance,<br>Uplink Resource Grant,<br>Temporary C-RNTI                                          | The eNodeB responds to the preamble with the "Random Access<br>Response" message on the DL-SCH. The message addresses the<br>UE with a RA-RNTI but the message also assigns a Temporary<br>C-RNTI. The message also sends a timing adjustment to correct<br>the uplink timing from the UE. Optionally, the message may<br>assign resources to the terminal for uplink transmission. |
| RRC Connection Establishment                                                                                                    |                                                                                                    |
| 4:RRC Connection Request<br>UL-SCH,<br>C-RNTI,<br>UE-Identity = S-TMSI,<br>Establishment Cause = mo-Signalling                                            | The UE uses a UL-SCH allocation to send the RRC Connection<br>Request message. The UE is identified by the C-RNTI that was<br>assigned in the Random Access Response message. The<br>message contains a UE identity (typically S-TMSI:<br>MMEC+M-TMSI). The message also includes the establishment<br>cause for the RRC connection.                                                |
| 5:RRC <u>Connection</u> Setup<br>DL-SCH,<br>C-RNTI,<br>SRB Identity,<br>DL AM RLC,<br>UL AM RLC,<br>UL-SCH Config,<br>PHR Config,<br>Uplink Power Control | eNodeB responds with an RRC Connection Setup message on<br>the DL-SCH. The message creates the signaling radio bearer<br>(SRB) in Acknowledged mode. The message also contains<br>configuration parameters for uplink RLC, UL-SCH, Power Head<br>Room (PHR) and Uplink Power Control.                                                                                               |
| Attach and Authentication                                                                                                    |                                                                                                    |
| 6:RRC <u>Connection</u> Setup Complete + NAS Attach Request<br>UL-SCH,<br>Selected PLMN Identity,<br>Old GUMMEI,<br>Old GUTI,<br>Selected PLMN Identity   | The UE signals the setup of the RRC connection. The message is<br>also used to initiate the Attach procedure by sending the Attach<br>Request as NAS Payload. The attach message contains the old<br>GUTI (Globally Unique Temporary Identifier).                                                                                                    |
| 7:Identify the MME from<br>the Old GUMMEI                                                                                                    | Identify the MME from the Old GUMMEI (Globally Unique MME Identifier) reported by the UE.                                                                                                    |
| 31-Mar-19 Congrated with EventStudio - https                                                                                                    | ://www.EventHelix.com/EventStudio                                                                                                    |

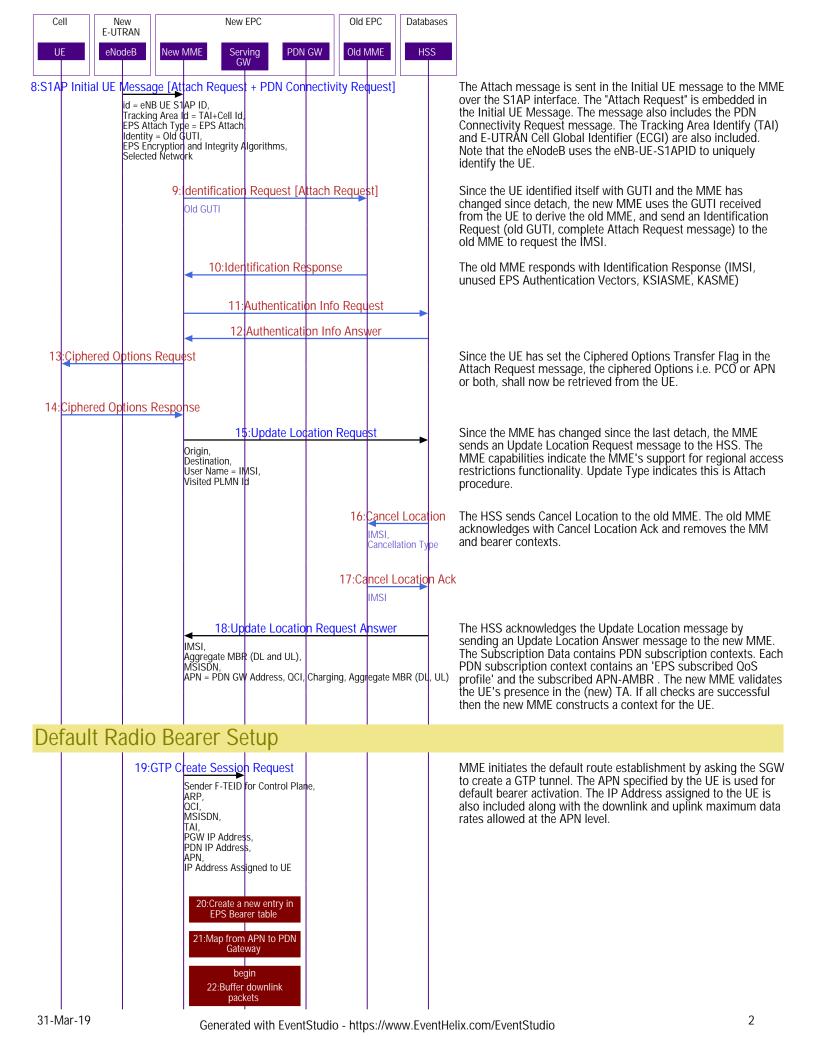

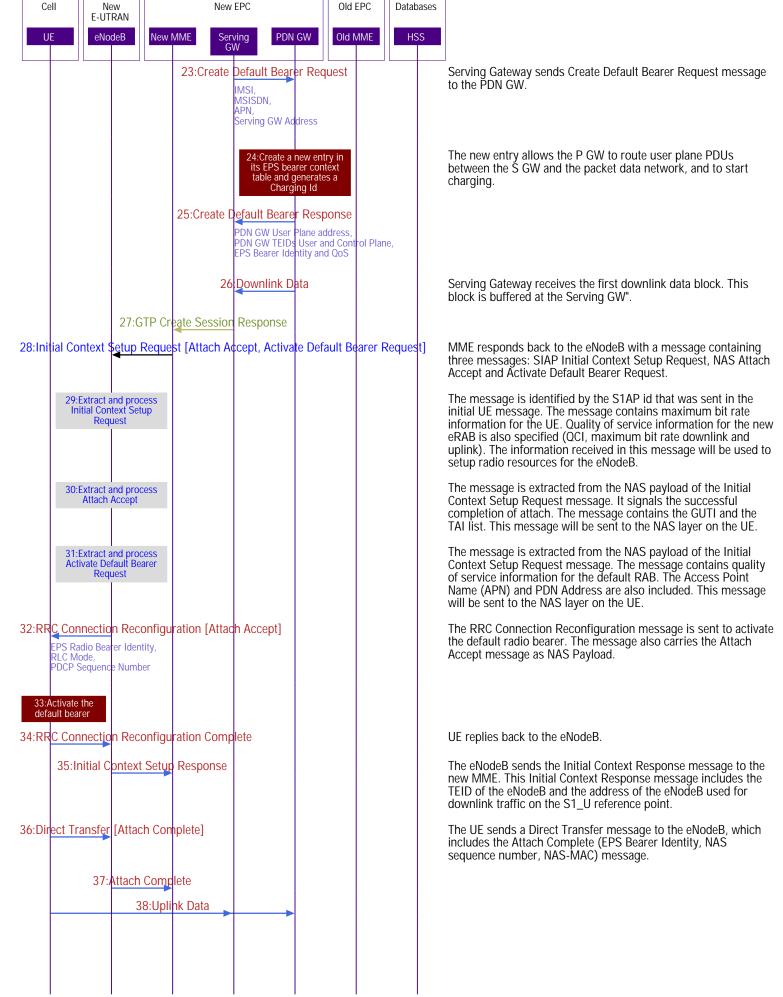

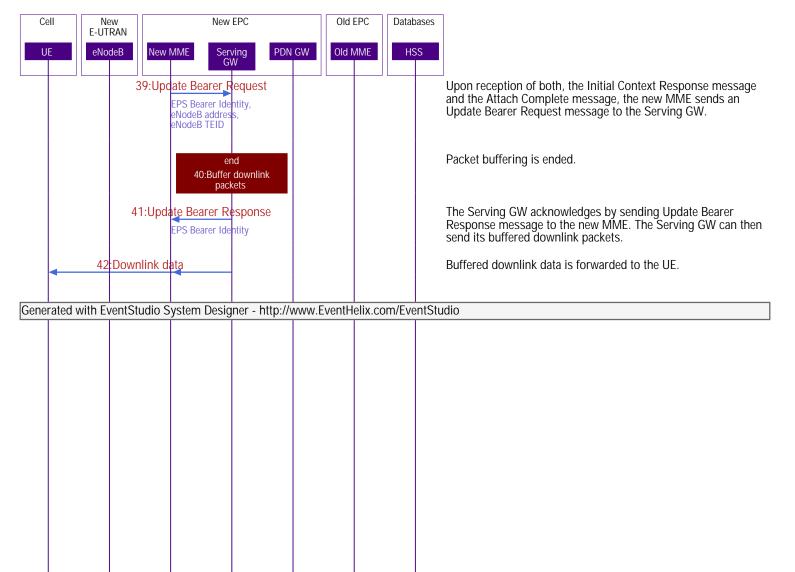